# Извещение по реализации муниципального имущества в собственность через электронные торги.

Палата земельных и имущественных отношений Альметьевского муниципального района Республики Татарстан по поручению исполнительного комитета Альметьевского муниципального района в соответствии с постановлением Исполнительного комитета Альметьевского муниципального района от 02 июля 2019 г. № 1203, сообщает о том, что **05 августа 2019 г**. в **10.00 часов** проводит аукцион по продаже муниципального имущества в собственность в электронной форме:

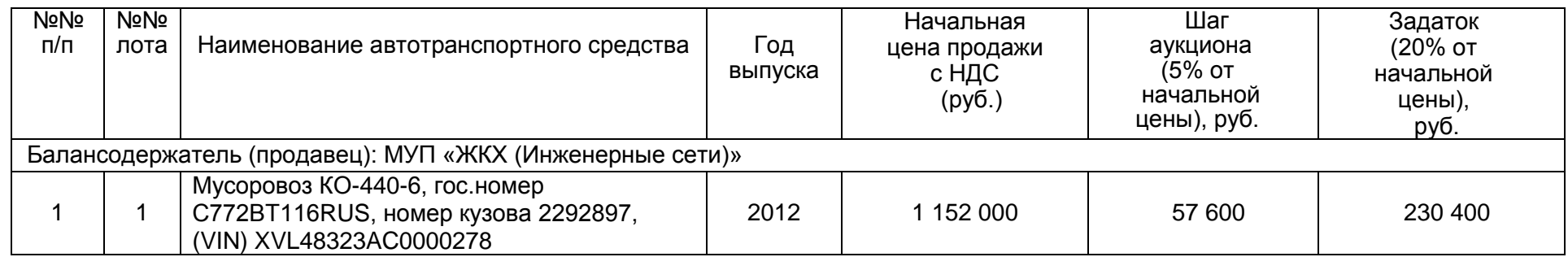

Аукцион в электронной форме, открытый по составу участников и форме подачи предложений о цене.

**Балансодержатель муниципального имущества:** МУП «Жилищно-коммунальное хозяйство (Инженерные сети)». Место нахождения : 423430, Альметьевский район, с.Руский Акташ, ул.Автодорожная, д.8, тел. 8 (88553) 34-61-75.

**Продавец:** Палата земельных и имущественных отношений Альметьевского муниципального района. Место нахождения: 423450 г.Альметьевск, пр. Тукая, 9а, 1 этаж, каб.102, тел 8(8553) 43-86-87.

**Организатор аукциона, оператор:** АО «Агентство по государственному заказу Республики Татарстан». Место нахождения: 420021, г.Казань, ул.Московская, 55, телефон: 212-24-25.

Телефоны горячей линии технической поддержки электронной площадки sale.zakazrf.ru: 8-9600-552-339, 8-9600-552-338 (с понедельника по пятницу с 09.00 до 16.00 часов). Электронная почта: [223etp@mail.zakazrf.ru](http://223etp.zakazrf.ru/) ( c пометкой sale.zakazrf.ru).

**Место проведения аукциона:** аукцион проводится на электронной площадке по адресу **[http://sale.zakazrf.ru/.](http://sale.zakazrf.ru/)**

Извещение о проведение аукциона по продаже муниципального имущества в собственность **опубликовано на электронной площадке sale.zakazrf.ru .**

## **Порядок ознакомления с документами и информацией об имуществе**

Информационное сообщение о проведении аукциона размещается на официальном сайте Российской Федерации для размещения информации о проведении торгов [www.torgi.gov.ru,](http://www.torgi.gov.ru/) сайте Продавца www.almetyevsk.tatar.ru, на электронной площадке http://sale.zakazrf.ru/.

Любое заинтересованное лицо, независимо от регистрации на электронной площадке, со дня начала приема заявок вправе направить на электронный адрес Организатора аукциона запрос о разъяснении размещенной информации. Такой запрос в режиме реального времени направляется в «личный кабинет» Продавца для рассмотрения при условии, что запрос поступил Продавцу торгов не позднее 5 (пяти) рабочих дней до даты окончания подачи заявок. В течение 2 (двух) рабочих дней со дня поступления запроса Продавец предоставляет Организатору торгов для размещения в открытом доступе разъяснение с указанием предмета запроса, но без указания лица, от которого поступил запрос.

Любое заинтересованное лицо, независимо от регистрации на электронной площадке, со дня начала приема заявок вправе осмотреть выставленный на продажу объект недвижимости в период заявочной кампании. Запрос на осмотр выставленного на продажу имущества может быть направлен Балансодержателю имущества МУП «Жилищно-коммунальное хозяйство (Инженерные сети)» по телефону 8 (88553) 34-61-75 или направлен на электронный адрес Балансодержателя gkh07@mail.ru, не позднее, чем за два рабочих дня до даты окончания срока подачи заявок на участие в аукционе.

Документооборот между Претендентами, Участниками торгов, Продавцом и Организатором торгов осуществляется через электронную площадку в форме электронных документов либо электронных образов документов, заверенных электронной подписью лица, имеющего право действовать от имени Претендента, за исключением договора купли-продажи имущества, который заключается в простой письменной форме.

## **Основные понятия**

Аккредитация – предоставление заявителю возможности работы в закрытой части автоматизированной системы Оператора в соответствии с требованиями регламента оператора.

Блокировочный субсчет – субсчет счета заявителя, используемый для блокировки денежных средств заявителя, перечисленных на расчетный счет оператора электронной площадки, в целях обеспечения его участия в электронном аукционе.

Договор – договор купли-продажи муниципального имущества, заключенный по итогам электронного аукциона между Уполномоченным органом и субъектом торговли в порядке, предусмотренном Гражданским [кодексом](consultantplus://offline/ref=4D8463D89B7642529FC73997E3C3756CED7E8FFA27C9512ED91DC4F7CFxBBBH) Российской Федерации, иными федеральными законами и муниципальными правовыми актами.

Оператор – юридическое лицо независимо от его организационно-правовой формы, формы собственности, места нахождения и места происхождения капитала, государственная регистрация которого осуществлена в установленном порядке на территории Российской Федерации, владеющее отобранной электронной площадкой, необходимыми для ее функционирования программно-аппаратными средствами и обеспечивающее проведение на такой площадке электронных аукционов.

Победитель электронного аукциона - лицо, предложившее наибольшую стоимость за объект.

Протокол о признании претендентов участниками – протокол, составленный членами Комиссии в котором приводится перечень принятых заявок от претендентов признанными участниками.

Протокол проведения электронного аукциона - протокол, составленный оператором электронной площадки после проведения торговой сессии по электронному аукциону.

Протокол подведения итогов - протокол, подписываемый членами Комиссии, содержащий сведения о признании участника электронного аукциона победителем и о результатах электронного аукциона.

Заявитель - физическое или юридическое лицо независимо от организационно-правовой формы, формы собственности, места нахождения и места происхождения капитала.

Участник электронного аукциона – заявитель, подавший заявку на участие в электронном аукционе и признанный решением комиссии участником электронного аукциона.

Электронный документ – документ, в котором информация представлена в электронно-цифровой форме, в том числе сканированные версии бумажных документов.

Электронная цифровая подпись - информация в электронной форме, которая присоединена к другой информации в электронной форме (подписываемой информации) или иным образом связана с такой информацией и которая используется для определения лица, подписывающего информацию. Для подачи заявок на участие в электронном аукционе необходимо приобрести ЭЦП (Электронную цифровую подпись). ЭЦП – это электронный ключ, внешне ничем не отличающийся от флешки, который подтверждает Вашу личность на ЭТП (электронных торговых площадках).

#### **Требования к заявителям – участникам электронного аукциона:**

Покупателями государственного и муниципального имущества могут быть любые физические и юридические лица, за исключением:

-государственных и муниципальных унитарных предприятий, государственных и муниципальных учреждений;

-юридических лиц, в уставном капитале которых доля Российской Федерации, субъектов Российской Федерации и муниципальных образований превышает 25 процентов;

-юридических лиц, местом регистрации которых является государство или территория, включенные в утверждаемый Министерством финансов Российской Федерации [перечень](http://www.consultant.ru/document/cons_doc_LAW_73100/4a32fa878af996f0b5994ea86e0e1f2238211e0f/#dst5) государств и территорий, предоставляющих льготный налоговый режим налогообложения и (или) не предусматривающих раскрытия и предоставления информации при проведении финансовых операций (офшорные зоны) (далее офшорные компании);

-юридических лиц, в отношении которых офшорной компанией или группой лиц, в которую входит офшорная компания, осуществляется контроль.

Заявителем - участником электронного аукциона может быть физическое или юридическое лицо независимо от организационно-правовой формы, формы собственности, места нахождения, а также места происхождения капитала, прошедшее аккредитацию на электронной площадке. Заявители **-** участники электронного аукциона должны соответствовать требованиям, установленным законодательством Российской Федерации к таким участникам, в том числе необходимо:

1) отсутствие факта ликвидации юридического лица, индивидуального предпринимателя и отсутствие решений арбитражного суда о признании юридического лица, индивидуального предпринимателя банкротом и об открытии конкурсного производства;

#### **Обеспечение заявки для участия в электронном аукционе**

Для подачи заявки в электронном аукционе заявитель перечисляет на блокировочный субсчет денежные средства:

1) в качестве обеспечения заявки - в размере 20 процентов от начальной цены объекта;

#### **Порядок приема заявок**

Заявка и прилагаемые к ней документы подаются в электронном виде (должны быть отсканированы).

Подача заявок на участие в электронном аукционе осуществляется только лицами, получившими аккредитацию на электронной площадке. Участие в электронном аукционе возможно при наличии на счете заявителя, открытом для проведения операций по обеспечению участия в электронных аукционах, денежных средств, достаточных для обеспечения поданных им заявок.

Заявка на электронный аукцион подается заявителем в двух частях и в отношении каждого заявляемого лота по форме и в сроки, которые установлены аукционной документацией. Каждая часть заявки подписывается электронной цифровой подписью, обе части заявки подаются одновременно.

Первая часть заявки должна содержать:

1) согласие на покупку муниципального имущества;

2) информацию о дате проведения электронного аукциона и номере электронного аукциона.

Вторая часть заявки должна содержать:

1) сведения о заявителе, в том числе наименование и место нахождения физического, юридического лица либо фамилию, имя, отчество и место жительства физического лица, индивидуального предпринимателя, почтовый адрес, ИНН, банковские реквизиты для возврата обеспечения заявки и (или) заключения договора, номер контактного телефона;

2) полученную не ранее чем за шесть месяцев до даты размещения на официальном сайте информационного извещения о проведении электронного аукциона копию выписки из Единого государственного реестра юридических лиц; полученную не ранее чем за шесть месяцев до даты размещения на официальном сайте информационного извещения о проведении электронного аукциона копию выписки из Единого

государственного реестра индивидуальных предпринимателей; в соответствии с законодательством соответствующего государства (для иностранных лиц) переведенные на русский язык копии документов о государственной регистрации юридического лица или физического лица в качестве индивидуального предпринимателя, полученные не ранее чем за шесть месяцев до даты размещения на официальном сайте информационного извещения о проведении электронного аукциона;

3) копию документа, подтверждающего полномочия лица на осуществление действий от имени заявителя - юридического лица (копия решения о назначении или об избрании либо приказа о назначении физического лица на должность, в соответствии с которым такое физическое лицо обладает правом действовать от имени участника без доверенности (далее – руководитель). В случае если от имени участника действует иное лицо, заявка должна содержать также копию доверенности на осуществление действий от имени заявителя, заверенную печатью заявителя и подписанную руководителем заявителя (для юридических лиц) или уполномоченным этим руководителем лицом. В случае если указанная доверенность подписана лицом, уполномоченным руководителем заявителя, заявка должна содержать также копию документа, подтверждающего полномочия такого лица;

4) копии всех листов документа, удостоверяющих личность заявителя (для физических лиц). В случае, если от имени претендента действует его представитель по доверенности, к заявке должна быть приложена нотариально заверенная копия доверенности на осуществление действий от имени претендента. Все листы документов, представляются одновременно с заявкой;

5) заявление об отсутствии решения о ликвидации заявителя - юридического лица, об отсутствии решения арбитражного суда о признании заявителя - юридического лица, индивидуального предпринимателя банкротом и об открытии конкурсного производства. Поступление заявки является поручением о блокировании операций по счету такого заявителя электронного аукциона, открытому для проведения операций по обеспечению участия в электронном аукционе, в отношении денежных средств в размере обеспечения заявки на участие в электронном аукционе.

Заявитель вправе подать только одну заявку на участие в электронном аукционе в отношении каждого лота.

Оператор электронной площадки отказывает в приеме заявки в случаях:

а) представления заявки на участие в электронном аукционе с нарушением требований об электронном документообороте;

б) отсутствия на открытом для проведения операций по обеспечению участия в электронных аукционах счете заявителя, подавшего заявку на участие в электронном аукционе, денежных средств в размере обеспечения заявки на участие в электронном аукционе;

в) подачи одним заявителем двух и более заявок на участие в электронном аукционе в отношении одного и того же лота при условии, что поданные ранее заявки таким заявителем не отозваны. В этом случае данному заявителю возвращаются все заявки на участие в электронном аукционе, поданные в отношении данного лота;

г) получения заявки на участие в электронном аукционе после дня и времени окончания срока подачи заявок;

д) получения заявки на участие в электронном аукционе от заявителя с нарушением правил об аккредитации.

Заявитель вправе отозвать заявку на участие в электронном аукционе в любое время до даты окончания приема заявок.

Подача заявки на участие в электронном аукционе является согласием заявителя на списание денежных средств, находящихся на открытом для проведения операций по обеспечению участия в электронном аукционе счете, в качестве платы за участие в электронном аукционе в случае признания такого участника победителем по итогам электронного аукциона и предоставления ему права заключения договора.

**Дата и время начала приема заявок – 05 июля 2019г. с 8.00 часов.**

**Дата и время окончания приема заявок – 31 июля 2019 г. в 12.00 часов.** 

**Прием заявок проводится кроме субботы, воскресенья и праздничных дней.**

**Дата и время определения участников – 02 августа 2019 г. в 14.00 часов.**

**Дата и время начала проведения аукциона – 05 августа 2019 г. в 10.00**

#### **Подведение итогов аукциона – 05 августа 2019 г.**

#### **Рассмотрение заявок**

Для участия в аукционе Претенденты заполняют размещенную в открытой части электронной площадки форму заявки с приложением электронных документов в соответствии с перечнем, приведенным в информационном сообщении о проведении аукциона.

В день определения Участников аукциона, указанный в информационном сообщении, Организатор через «личный кабинет» Продавца обеспечивает доступ Продавца к поданным Претендентами заявкам и документам, а также к журналу приема заявок.

Продавец в день рассмотрения заявок и документов Претендентов подписывает протокол о признании Претендентов Участниками аукциона, после чего Претенденты приобретают статус Участников аукциона.

Не позднее следующего рабочего дня после дня подписания протокола о признании Претендентов Участниками аукциона всем Претендентам, подавшим заявки, направляется уведомление о признании их Участниками аукциона или об отказе в признании Участниками аукциона с указанием оснований отказа.

Информация о Претендентах, не допущенных к участию в аукционе, размещается в открытой части электронной площадки, на официальном сайте Российской Федерации для размещения информации о проведении торгов [www.torgi.gov.ru](http://www.torgi.gov.ru/) и на сайте Продавца [www.almetyevsk.tatar.ru.](http://www.almetyevsk.tatar.ru/)

#### **Организация и проведение электронного аукциона**

Электронный аукцион проводится в указанные в информационном сообщении день и час путем последовательного повышения участниками начальной цены продажи на величину, равную либо кратную величине «шага аукциона».

Во время проведения процедуры аукциона Организатор обеспечивает доступ участников к закрытой части электронной площадки и возможность представления ими предложений о цене имущества.

Со времени начала проведения процедуры аукциона Организатором размещается:

- в открытой части электронной площадки - информация о начале проведения процедуры аукциона с указанием наименования имущества, начальной цены и текущего «шага аукциона»;

- в закрытой части электронной площадки - помимо информации, указанной в открытой части электронной площадки, также предложения о цене имущества и время их поступления, «шаг аукциона», время, оставшееся до окончания приема предложений о цене имущества.

В течение одного часа со времени начала проведения процедуры аукциона участникам предлагается заявить о приобретении имущества по начальной цене. В случае если в течение указанного времени:

- поступило предложение о начальной цене имущества, то время для представления следующих предложений об увеличенной на «шаг аукциона» цене имущества продлевается на 30 (тридцать) минут со времени представления каждого следующего предложения. Если в течение 30 (тридцати) минут после представления последнего предложения о цене имущества следующее предложение не поступило, аукцион с помощью программно-аппаратных средств электронной площадки завершается;

- не поступило ни одного предложения о начальной цене имущества, то аукцион с помощью программно-аппаратных средств электронной площадки завершается. В этом случае временем окончания представления предложений о цене имущества является время завершения аукциона.

Во время проведения процедуры аукциона программными средствами электронной площадки обеспечивается:

- исключение возможности подачи участником предложения о цене имущества, не соответствующего увеличению текущей цены на величину «шага аукциона»;

- уведомление участника в случае, если предложение этого участника о цене имущества не может быть принято в связи с подачей аналогичного предложения ранее другим участником.

Победителем аукциона признается участник, предложивший наибольшую цену за имущество. Аукцион, в котором принял участие только один участник, признается несостоявшимся.

Ход проведения процедуры аукциона фиксируется Организатором в электронном журнале, который направляется Продавцу в течение одного часа со времени завершения приема предложений о цене имущества для подведения итогов аукциона путем оформления протокола об итогах аукциона. Протокол об итогах аукциона, содержащий цену имущества, предложенную победителем, и удостоверяющий право победителя на заключение договора купли-продажи имущества, подписывается Продавцом в течение одного часа со времени получения электронного журнала и размещается на официальном сайте Российской Федерации для размещения информации о проведении торгов [www.torgi.gov.ru](http://www.torgi.gov.ru/) и в течение дня, следующего за днем подписания указанного протокола, на сайте Продавца [www.almetyevsk.tatar.ru.](http://www.almetyevsk.tatar.ru/)

Процедура аукциона считается завершенной с момента подписания Продавцом протокола об итогах аукциона. В течение одного часа со времени подписания протокола об итогах аукциона победителю направляется уведомление о признании его победителем с приложением протокола, а также размещается в открытой части электронной площадки следующая информация:

- наименование имущества;

- цена сделки;

- фамилия, имя, отчество физического лица или наименование юридического лица – Победителя.

#### **Заключение договора купли-продажи муниципального имущества**

Договор купли-продажи заключается между Продавцом и победителем аукциона в соответствии с Гражданским кодексом Российской Федерации, Законом о приватизации в течение 5 (пяти) рабочих дней с даты подведения итогов аукциона.

В случае, если победитель аукциона не подписывает со своей стороны договор купли-продажи в течение 5 (пяти) рабочих дней с даты подведения итогов аукциона, он признаѐтся уклонившимся от заключения договора и задаток ему не возвращается.

Оплата приобретенного на аукционе имущества, в том числе НДС, производится победителем аукциона единовременно в соответствии с договором купли-продажи в размере и сроки, указанные в договоре купли-продажи, но не позднее 30 (тридцати) календарных дней со дня заключения договора.

Факт уплаты НДС (по объектам недвижимости для юридических лиц и индивидуальных предпринимателей) подтверждается платежным поручением с отметкой банка об исполнении.

Задаток, внесенный покупателем, засчитывается в оплату приобретенного имущества и перечисляется на счет Продавца в течение 5 (пяти) дней после заключения договора купли-продажи нежилого помещения. Факт оплаты имущества подтверждается выпиской со счета, указанного в договоре купли-продажи.

При уклонении или отказе победителя аукциона от заключения в установленный срок договора купли-продажи результаты аукциона аннулируются Продавцом, победитель утрачивает право на заключение указанного договора, задаток ему не возвращается.

Передача имущества и оформление права собственности на него осуществляются в соответствии с законодательством Российской Федерации и договором купли-продажи не позднее чем через 30 (тридцати) календарных дней после дня оплаты имущества.

### **Порядок внесения и возврата задатка**

Задаток для участия в аукционе вносится единым платежом на расчетный счет Претендента, открытый при регистрации на электронной площадке.

Платежи по перечислению задатка для участия в торгах и порядок возврата задатка осуществляются в соответствии с Регламентом электронной площадки.

Лицам, перечислившим задаток для участия в аукционе, денежные средства возвращаются в следующем порядке: участникам, за исключением победителя, - в течение 5 дней со дня подведения итогов; претендентам, не допущенным к участию - в течение 5 дней со дня подписания протокола о признании претендентов участниками аукциона.

#### **Отмена и приостановление аукциона**

Продавец вправе отказаться от проведения аукциона в любое время, но не позднее чем за три дня до наступления даты его проведения. Решение об отказе от проведения аукциона размещается на официальном сайте Российской Федерации для размещения информации о проведении торгов [www.torgi.gov.ru,](http://www.torgi.gov.ru/) на сайте Продавца [www.almetyevsk.tatar.ru,](http://www.almetyevsk.tatar.ru/) и в открытой части электронной площадки в срок не позднее рабочего дня, следующего за днем принятия указанного решения.

Организатор извещает Претендентов об отказе от проведения аукциона не позднее следующего рабочего дня со дня принятия соответствующего решения путем направления указанного сообщения в «личный кабинет» Претендентов.

Организатор приостанавливает проведение продажи имущества в случае технологического сбоя, зафиксированного программноаппаратными средствами электронной площадки, но не более чем на одни сутки. Возобновление проведения продажи имущества начинается с того момента, на котором продажа имущества была прервана.

В течение одного часа со времени приостановления проведения продажи имущества организатор размещает на электронной площадке информацию о причине приостановления продажи имущества, времени приостановления и возобновления продажи имущества, уведомляет об этом участников, а также направляет указанную информацию продавцу для внесения в протокол об итогах продажи имущества.

За подробной информацией обращаться в Палату земельных и имущественных отношений Альметьевского муниципального района Республики Татарстан, по адресу: г. Альметьевск, пр. Тукая, 9а, 1-й этаж, 102 каб, тел. 8 (8553) 43-86-87.